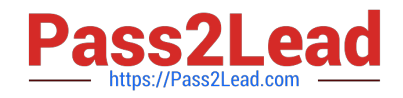

# **C\_TPLM40\_65Q&As**

SAP Certified Application Associate - Quality Management with SAP ERP 6.0 EHP5

## **Pass SAP C\_TPLM40\_65 Exam with 100% Guarantee**

Free Download Real Questions & Answers **PDF** and **VCE** file from:

**https://www.pass2lead.com/c\_tplm40\_65.html**

### 100% Passing Guarantee 100% Money Back Assurance

Following Questions and Answers are all new published by SAP Official Exam Center

**Colonization** Download After Purchase

- **@ 100% Money Back Guarantee**
- **63 365 Days Free Update**
- 800,000+ Satisfied Customers

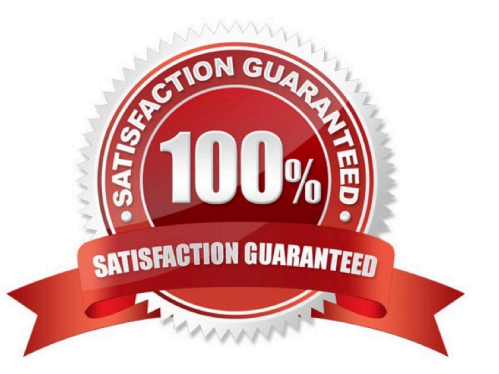

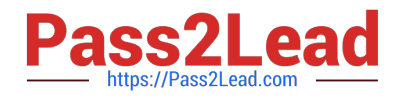

#### **QUESTION 1**

Many SAP systems such as SAP ECC, SAP EP, SAP CRM and SAP SRM use the SAP NetWeaver AS.

A. Incorrect

B. Correct

Correct Answer: B

#### **QUESTION 2**

An enterprise portal must provide access to information respective of its storage location.

A. Incorrect

B. Correct

Correct Answer: A

#### **QUESTION 3**

The OCX graphic functions provide unproved display options for the control charts.

A. Incorrect

B. Correct

Correct Answer: B

#### **QUESTION 4**

Which are belongs to Quality Notifications Activities? (More than one answer is true.)

- A. Defect analysis
- B. Results recording
- C. Sample management
- D. Priority
- E. Documentation
- F. Defects recording

Correct Answer: ADEF

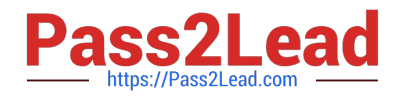

#### **QUESTION 5**

Which statements are correct? (More than one answer is true.)

- A. A customer complaint can be recorded using the Internet.
- B. Documents cannot be assigned while processing a notification.
- C. You can access a sales summary from a customer complaint.
- D. You can switch directly to notification processing from the defects recording transaction.

Correct Answer: ABD

[C\\_TPLM40\\_65 Practice](https://www.pass2lead.com/c_tplm40_65.html) **[Test](https://www.pass2lead.com/c_tplm40_65.html)** 

[C\\_TPLM40\\_65 Study Guide](https://www.pass2lead.com/c_tplm40_65.html) [C\\_TPLM40\\_65 Exam](https://www.pass2lead.com/c_tplm40_65.html)

**[Questions](https://www.pass2lead.com/c_tplm40_65.html)**